# **Федеральное государственное бюджетное учреждение науки Институт проблем проектирования в микроэлектронике Российской академии наук (ИППМ РАН)**

### **Библиотека схемотехнических решений**

**Широкополосный полосовой активный RC-фильтр четвертого порядка с дифференциальным входом и парафазным выходом**

> **Бугакова А.В., [annabugakova.1992@mail.ru,](mailto:annabugakova.1992@mail.ru) Чумаков В.Е., [chumakov.dssa@mail.ru,](mailto:chumakov.dssa@mail.ru,)  Денисенко Д.Ю., [d.u.denisenko@gmail.com.](mailto:d.u.denisenko@gmail.com)**

## **Научно-исследовательская лаборатория проблем проектирования в экстремальной микроэлектронике ИППМ РАН и Донского государственного технического университета (г. Ростов-на-Дону)**

## **1. Область применения широкополосного полосового активного RCфильтра с дифференциальным входом и парафазным выходом**

В современной электронике получили широкое применение полосовые активные RC – фильтры (ПФ) с дифференциальным входом и дифференциальным выходом за счёт своих исключительных свойств, оказывающих существенное влияние на качественные показатели многих аналого-цифровых систем связи и автоматического управления [1-4].

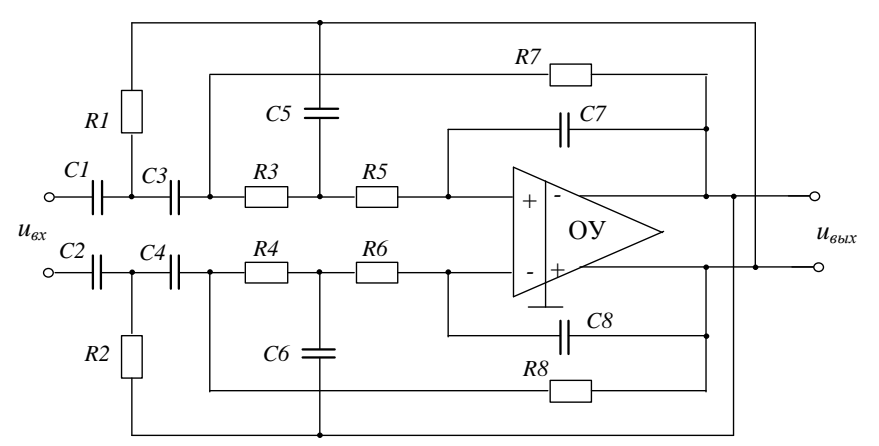

Рис.1. ПФ четвертого порядка с дифференциальным входом и парафазным выходом [5]

Практическая реализация схемы рис. 1 с небольшой модернизацией схемы ОУ, может быть осуществлена в рамках различных технологий: tsmc (BiCMOS), SiGe (IHP, Германия), HHGRACE SoI (кремний на изоляторе), H10-CMOS090\_LP (АО «Микрон», г. Зеленоград), 3КБТ (BiJFet-биполярнополевой техпроцесс, АО «Интеграл», г. Минск), комплементарный биполярный техпроцесс (АО «НПП Пульсар», г. Москва) и др.

#### **2. Текстовое описание функциональной схемы ПФ**

Схема ПФ рис.1 включает следующие компоненты:

- частотозадающие резисторы  $(R_1, R_2, R_3, R_4, R_5, R_6, R_7, R_8)$
- частотозадающие конденсаторы  $(C_1, C_2, C_3, C_4, C_5, C_6, C_7, C_8)$
- операционный усилитель с дифференциальным входом и парафазным выходом (ОУ).

Основная задача схемы ПФ на рис.1 [5] состоит в расширении диапазона рабочих частот, что значительно увеличит область её использования [6].

Передаточная функция схемы фильтра рис. 1 задаётся выражением:

$$
W(p) = \frac{p^2 b_2}{p^4 + p^3 a_3 + p^2 a_2 + p a_1 + a_0},
$$
\n(1)

где

$$
b_{2} = \frac{1}{R_{3}R_{4}C_{3}C_{4}},
$$
\n
$$
a_{3} = \frac{1}{R_{1}C_{1}} + \frac{1}{R_{2}C_{2}} + \frac{1}{R_{2}C_{1}} + \frac{1}{R_{3}C_{1}} + \frac{1}{R_{3}C_{2}} + \frac{1}{R_{3}C_{3}} + \frac{1}{R_{4}C_{3}} - \frac{1}{R_{4}C_{4}},
$$
\n
$$
a_{2} = \frac{1}{R_{1}R_{3}C_{1}C_{2}} + \frac{1}{R_{1}R_{3}C_{1}C_{3}} + \frac{1}{R_{1}R_{4}C_{1}C_{3}} + \frac{1}{R_{2}R_{3}C_{1}C_{3}} + \frac{1}{R_{2}R_{3}C_{2}C_{3}} + \frac{1}{R_{2}R_{3}C_{2}C_{3}} + \frac{1}{R_{2}R_{4}C_{1}C_{3}} + \frac{1}{R_{2}R_{4}C_{1}C_{3}} + \frac{1}{R_{2}R_{4}C_{2}C_{3}} - \frac{1}{R_{1}R_{4}C_{1}C_{4}} - \frac{1}{R_{2}R_{4}C_{2}C_{4}} - \frac{1}{R_{3}R_{4}C_{2}C_{4}} - \frac{1}{R_{3}R_{4}C_{2}C_{4}} - \frac{1}{R_{3}R_{4}C_{1}C_{4}} - \frac{1}{R_{3}R_{4}C_{1}C_{4}},
$$
\n
$$
a_{1} = \frac{1}{R_{1}R_{2}R_{3}C_{1}C_{2}C_{3}} + \frac{1}{R_{1}R_{2}R_{4}C_{1}C_{2}C_{3}} + \frac{1}{R_{1}R_{3}R_{4}C_{1}C_{2}C_{3}} + \frac{1}{R_{2}R_{3}R_{4}C_{1}C_{2}C_{3}} + \frac{1}{R_{2}R_{3}R_{4}C_{2}C_{3}C_{4}} + \frac{1}{R_{2}R_{3}R_{4}C_{1}C_{3}C_{4}} - \frac{1}{R_{1}R_{3}R_{4}C_{1}C_{2}C_{4}} - \frac{1}{R_{1}R_{2}R_{3}R_{4}C_{1}C_{2}C_{4}},
$$
\n<

В тоже время коэффициенты числителя  $b_i$  и знаменателя  $a_i$  уравнения (1) определяются топологией схемы и параметрами пассивных элементов, т.е. сопротивлениями резисторов и емкости конденсаторов.

Для обеспечения симметричной работы каналов схемы фильтра (рис. 1) в ней необходимо выполнить равенства номиналов элементов  $R_1 = R_5$ ,  $R_2 = R_6$ ,  $R_3 = R_7, R_4 = R_8$  *K*  $C_1 = C_5, C_2 = C_6, C_3 = C_7, C_4 = C_8$ .

## **3. Компьютерное моделирование схемы ПФ**

В частном случае, предлагаемая схема ПФ (рис.1) исследовалась в среде моделирования САПР Micro-Cap 11 (рис.2). В качестве ОУ использовался усилитель THS4131 [7-8] с дифференциальным входом и парафазным выходом.

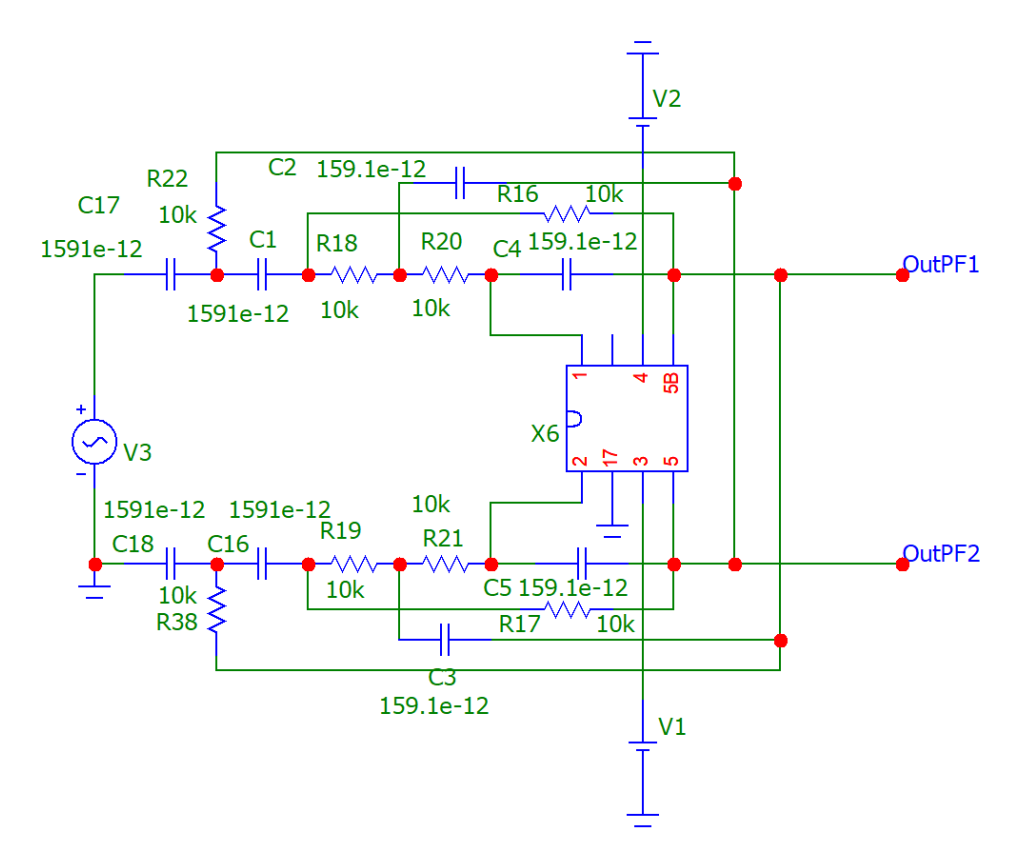

Рис.2. Компьютерное моделирование ПФ (рис.1) в среде моделирования САПР Micro-Cap 11

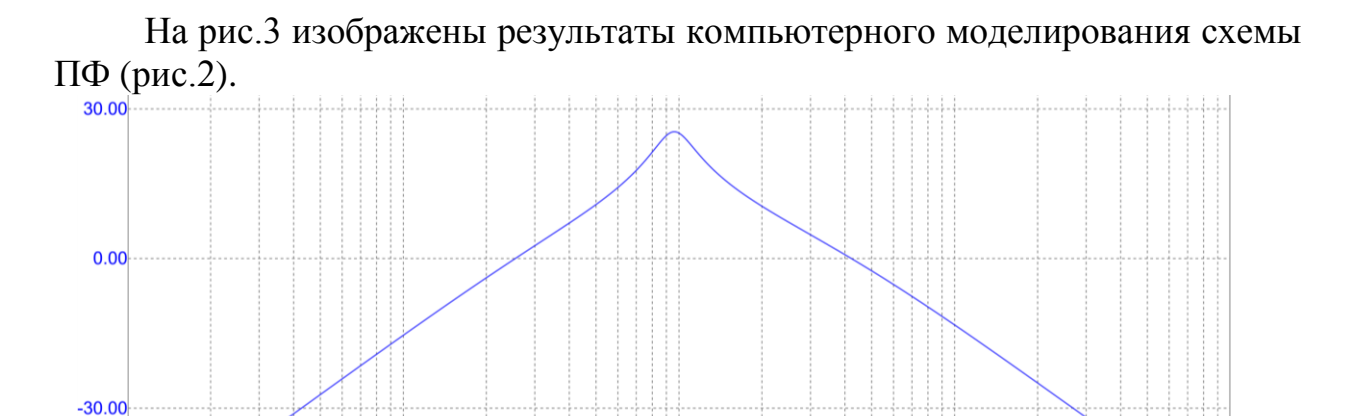

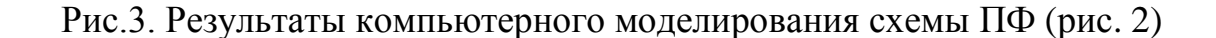

 $F(Hz)$ 

 $10K$ 

 $\overline{1K}$ 

100K

 $1M$ 

 $-60.00$ <sub>100</sub>

 $dB(v(Out2)-v(Out1))$ 

График амплитудно – частотной характеристики, представленный на рис.3, показывает, что предлагаемое схемотехническое решение полосового фильтра выполняет свою функциональную задачу. Причем передаточная функция ПФ четвертого порядка с дифференциальными входом и парафазным выходом реализуется путём применения минимального количества пассивных и активных элементов.

Разработка выполнена в рамках гранта Российского научного фонда (проект № 18-79-10109).

### **Netlist в Spice (рис.2)**

- 1. .FUNC DPWR(D)  $\{I(D)*V(D)\}$
- 2. .FUNC BPWR(Q)  ${IC(Q)}^*\text{VCE}(Q) + IB(Q)^*\text{VBE}(Q)$
- 3. .FUNC FPWR $(M)$  {ID $(M)$ \*VDS $(M)$ }
- 4. .FUNC HOTD(D,MAX)  $\{IF((V(D)*I(D))>MAX),1,0)\}$
- 5. .FUNC HOTB(Q,MAX) {IF((VCE(Q)\*IC(Q)+IB(Q)\*VBE(Q)>MAX),1,0)}
- 6. .FUNC HOTF(M,MAX)  $\{IF((VDS(M)*ID(M)>MAX),1,0)\}$
- 7. .PARAM LOW3MIN={IMPORT(LOW3MIN.OUT,LOW3THRES)}
- 8. .PARAM HIGH3MAX={IMPORT(HIGH3MAX.OUT,HIGH3THRES)}
- 9. .PARAM LOWLVDS={IMPORT(LOWLVDS.OUT,LOWLIMIT)}
- 10. .PARAM HILVDS={IMPORT(HILVDS.OUT,HILIMIT)}
- 11. .PARAM LIMTLVDS={IMPORT(LIMTLVDS.OUT,LVDSLIMITS)}
- 12. .FUNC SKINAC(DCRES,RESISTIVITY,RELPERM,RADIUS) {((PI\*RADIUS\*RADIUS)/((PI\*RADIUS\*RADIUS)-PI\*(RADIUS-SKINDEPTHAC(RESISTIVITY,RELPERM))\*\*2))\*DCRES}
- 13. .FUNC SKINDEPTHAC(RESISTIVITY,RELPERM) {503.3\*(SQRT(RESISTIVITY/(RELPERM\*F)))}
- 14. .FUNC SKINTR(DCRES,RESISTIVITY,RELPERM,RADIUS,FREQ) {((PI\*RADIUS\*RADIUS)/((PI\*RADIUS\*RADIUS)-PI\*(RADIUS-SKINDEPTHTR(RESISTIVITY,RELPERM,FREQ))\*\*2))\*DCRES}
- 15. .FUNC SKINDEPTHTR(RESISTIVITY,RELPERM,FREQ) {503.3\*(SQRT(RESISTIVITY/(RELPERM\*FREQ)))}
- 16. C1 15 10 1591e-12
- 17. C2 13 8 159.1e-12
- 18. C3 14 9 159.1e-12
- 19. C4 6 9 159.1e-12
- 20. C5 7 8 159.1e-12
- 21. C16 11 16 1591e-12
- 22. C17 3 15 1591e-12
- 23. C18 16 0 1591e-12
- 24. R16 9 10 10k
- 25. R17 11 8 10k
- 26. R18 10 13 10k
- 27. R19 11 14 10k
- 28. R20 13 6 10k
- 29. R21 14 7 10k
- 30. R22 8 15 10k
- 31. R38 16 9 10k
- 32. V1 1 0 DC 15
- 33. V2 0 2 DC 15
- 34. V3 INTERIOR\_NONE1 0 AC 1 SIN (0 1 2000 0 0 0)
- 35. RV3 3 INTERIOR\_NONE1 1m ;added by V3
- 36. V4 VC 0 DC 15
- 37. V5 VE 0 DC -15
- 38. X6 6 7 1 2 8 9 0 THS4131
- 39. X11 9 8 OutPF3 SUB PARAMS: KA=1 KB=1

```
40. *** From file F:\MC12\library\SUB.MAC
41. .SUBCKT SUB PinA PinB PinC PARAMS: KA=1 KB=1 
42. E1 PINC 0 VALUE = {K_A*V(PINA)-KB*V(PINB)}43. .ENDS SUB
44. *** From file F:\MC12\library\TI.LIB
45. .SUBCKT THS4131 1 2 3 4 5 5b 17 
46. INPUT * 
47. Q1 27 1 28 NPN IN 2
48. Q2 25 2 29 NPN_IN 2 
49. R2 26 29 15 
50. R1 26 28 15 
51. SECOND STAGE * 
52. Q3 07 Vref 27 PNP 2 
53. Q4 09 Vref 25 PNP 2 
54. Q5 07 105 06 NPN 1 
55. Q7 09 105 08 NPN 1 
56. R3 4 06 333 
57. R4 4 08 333 
58. Cc 	 0 09 25.5p
59. Ccb 0 07 25.5p 
60. HIGH FREQUENCY SHAPING * 
61. Ehf 34 0 09 0 1 
62. Lhf 34 35 7n 
63. Rhf 102 35 25 
64. Chf 0 102 23p 
65. Ehfb 24 0 07 0 1 
66. Lhfb 24 33 7n 
67. Rhfb 12 33 25 
68. Chfb 0 12 23p 
69. OUTPUT * 
70. Q8 102 102 103 PNP 1 
71. Q9 102 102 104 NPN 1 
72. Q10 3 103 30 NPN 5 
73. Q11 4 104 31 PNP 7.5
74. R5 5 30 4 
75. R7 31 5 4 
76. Q8b 12 12 13 PNP 1 
77. Q9b 12 12 15 NPN 1 
78. Q10b 3 13 22 NPN 5 
79. Q11b 4 15 23 PNP 7.5 
80. R5b 5b 22 4 
81. R7b 23 5b 4 
82. Vcm ERROR AMP * 
83. Gcm 0 105 16 17b 1e-4 
84. Vcm 17 17b 285e-3 
85. Rtop 17 3 30k 
86. Rbot 17 4 30k 
87. Rcm 16 5 10k 
88. Ccm 16 5b 100p 
89. Rcm2 16 5b 10k 
90. Ccm2 16 5 100p 
91. BIAS SOURCES *
```
- 92. V1 3 Vref 1.85
- 93. I1 3 27 DC 2.1e-3
- 94. I2 3 25 DC 2.1e-3
- 95. I3 0 103 DC 1.225e-3
- 96. I4 26 4 DC 2.1e-3
- 97. I5 104 0 DC 1.86e-3
- 98. I6 0 13 DC 1.225e-3
- 99. I7 15 0 DC 1.86e-3
- 100. .MODEL NPN\_IN NPN (LEVEL=1 AF=1 BF=400 BR=1.11868 CJC=133.8E-15 CJE=120.2E-15
- 101. + CJS=0 EG=1.11 FC=0.1 GAMMA=10p IKF=0.0389 IKR=8 IRB=0 IS=170E-18  $ISC=8E-15$
- 102. + ISE=7.6E-18 ISS=0 ITF=0.147 KF=7.5E-14 MJC=0.265838 MJE=0.381406 MJS=0  $NC=1.8$
- 103. + NE=1.13489 NF=1 NK=500m NR=1 NS=1 PTF=0 QCO=0 QUASIMOD=0 RB=25 RBM=0 RC=20
- 104. + RCO=0 RE=0.1220 TF=12.13E-12 TR=3E-09 TRB1=0 TRB2=0 TRC1=0 TRC2=0  $TRE1=0$
- 105. + TRE2=0 TRM1=0 TRM2=0 VAF=100 VAR=4.46837 VG=1.206 VJC=0.589703 VJE=1.0888
- 106. + VJS=750m VO=10 VTF=10 XCJC=1 XTB=1 XTF=272.204 XTI=5)
- 107. .MODEL NPN NPN (LEVEL=1 AF=1 BF=100 BR=1.11868 CJC=133.8E-15 CJE=120.2E-15
- 108. + CJS=0 EG=1.11 FC=0.1 GAMMA=10p IKF=0.0389 IKR=8 IRB=0 IS=170E-18  $ISC=8E-15$
- 109. + ISE=7.6E-18 ISS=0 ITF=0.147 KF=0 MJC=0.265838 MJE=0.381406 MJS=0  $NC=1.8$
- 110. + NE=1.13489 NF=1 NK=500m NR=1 NS=1 PTF=0 QCO=0 QUASIMOD=0 RB=250  $RBM=0$   $RC=200$
- 111. + RCO=0 RE=0.1220 TF=12.13E-12 TR=3E-09 TRB1=0 TRB2=0 TRC1=0 TRC2=0  $TRE1=0$
- 112. + TRE2=0 TRM1=0 TRM2=0 VAF=100 VAR=4.46837 VG=1.206 VJC=0.589703  $VIE=1.0888$
- 113. + VJS=750m VO=10 VTF=10 XCJC=1 XTB=1 XTF=272.204 XTI=5)
- 114. .MODEL PNP PNP (LEVEL=1 AF=1 BF=100 BR=0.491925 CJC=133.8E-15 CJE=120.2E-15
- 115. + CJS=0 EG=1.11 FC=0.1 GAMMA=10p IKF=0.021 IKR=8 IRB=0 IS=296E-18  $ISC=8E-15$
- 116. + ISE=494E-18 ISS=0 ITF=0.267 KF=0 MJC=0.55 MJE=0.55 MJS=0 NC=1.8 NE=1.49168
- 117. + NF=1 NK=500m NR=1 NS=1 PTF=0 QCO=0 QUASIMOD=0 RB=250 RBM=0  $RC = 200$   $RCO = 0$
- 118. + RE=0.1220 TF=12.13E-12 TR=3E-09 TRB1=0 TRB2=0 TRC1=0 TRC2=0 TRE1=0  $TRE2=0$
- 119. + TRM1=0 TRM2=0 VAF=100 VAR=2.35634 VG=1.206 VJC=0.588526 VJE=0.940007 VJS=750m
- 120. + VO=10 VTF=6.82756 XCJC=1 XTB=1 XTF=141.135 XTI=5)
- 121. .ENDS

122. \*

123. .OPTIONS ACCT LIST OPTS ABSTOL=1pA CHGTOL=.01pC DEFL=100u DEFW=100u DEFNRD=0

```
124. + DEFNRS=0 DEFPD=0 DEFPS=0 DIGDRVF=2 DIGDRVZ=20K 
  DIGERRDEFAULT=20 DIGERRLIMIT=0
125. + DIGFREQ=10GHz DIGINITSTATE=0 DIGIOLVL=2 DIGMNTYMX=2 
  DIGMNTYSCALE=0.4 DIGOVRDRV=3
126. + DIGTYMXSCALE=1.6 GMIN=1p ITL1=100 ITL2=50 ITL4=10 PIVREL=1m 
  PIVTOL=.1p RELTOL=1m
127. + TNOM=27 TRTOL=7 VNTOL=1u WIDTH=80
128. .LIB "F:\MC12\library\NOM.LIB"
129. .TEMP 27
130. .AC LIN 50 100 1E7
131. .PLOT AC vDB([OUTPF3])
132. .PLOT AC vP([OUTPF3])
133. .PROBE
134. .END
```
## **Список литературы:**

1. Selection of the Band-Pass Range of the Normalizing Signal Transducer of the Sensing Element in the Instrumentation and Control Systems / L.K. Samoylov, N.N. Prokopenko, A.V. Bugakova // 2018 14th IEEE International Conference on Solid-State and Intergated Circuit Technology (ICSICT'2018). Proceedings. Oct.31-Nov.3, 2018, Qingdao, China.

2. Winiarski, Paweł & Kłossowicz, Adam & Steplewski, Wojciech & Borecki, Janusz & Nitsch, Karol & Dziedzic, Andrzej. (2013). AC properties of low-pass RC filters embedded in printed circuit boards. Proc SPIE. vol. 8902. 89020C-1. 10.1117/12.2030279.

3. Comparative analysis of RC- and RLC-complex filters for microwave microelectronic phaseshifters. / Ivanov. N., Korotkov A.S // 2016 IEEE NW Russia Young Researchers in Electrical and Electronic Engineering Conference (EIConRusNW). 07 April 2016, St. Petersburg, Russia.

4. The Function Approximation of the Signal Delay Time in the Anti-Alias Filter of the A/D Interface of the Instrumentation and Control System / L.K. Samoylov, D.Yu.Denisenko, N.N. Prokopenko // 2018 IEEE International Conference on Electrical Engineering and Photonics (EExPolytech-2018), October 22-23, 2018, Saint Petersburg, Russia.

5. Денисенко Д.Ю., Прокопенко Н.Н., Чумаков В.Е. Широкополосный полосовой активный RC-фильтр четвертого порядка с дифференциальным входом и парафазным выходом, заявка на патент РФ № 2020141019, заявл. 14.12.20.

6. Practical approach of digital filtering applications invariant to time, for Digital Signal Processing course / Pedro Huamaní-Navarrete // 17 th LACCEI International Multi-Conference for Engineering, Education, and Technology:

"Industry, Innovation, And Infrastructure for Sustainable Cities and Communities", 24-26 July 2019, Jamaica.

7. Texas Instruments / Fully differential input/output low noise amplifier [Электронный ресурс] // Data sheet. THS4131. URL: [https://www.ti.com/product/THS4131.](https://www.ti.com/product/THS4131)

8. Texas Instruments / THS413x High-Speed, Low-Noise, Fully-Differential I/O Amplifiers [Электронный ресурс] // THS4131 - REVISED AUGUST 2015. URL:<https://bit.ly/3mpAXpe>